## Team-Based HTN Management in IMA

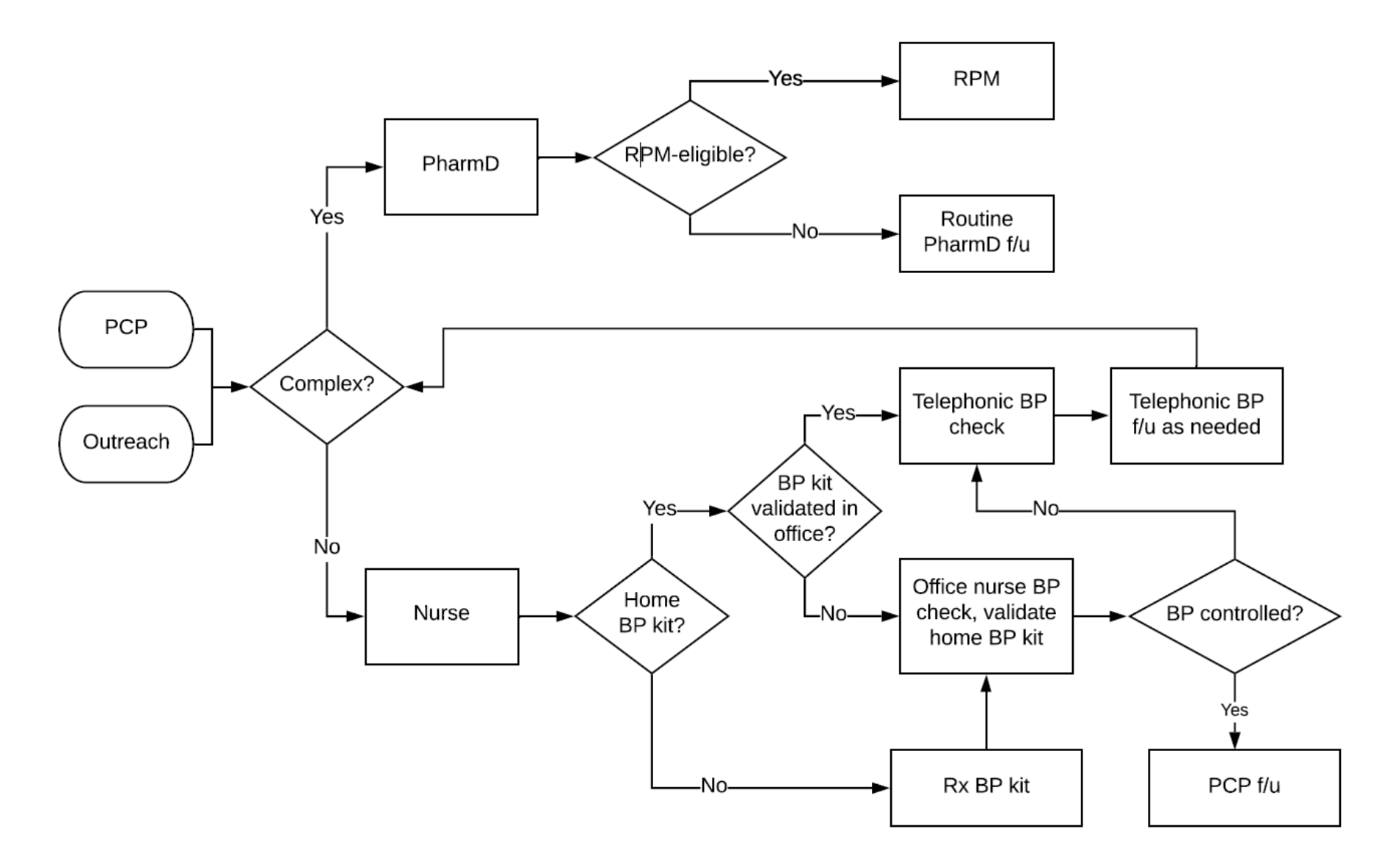

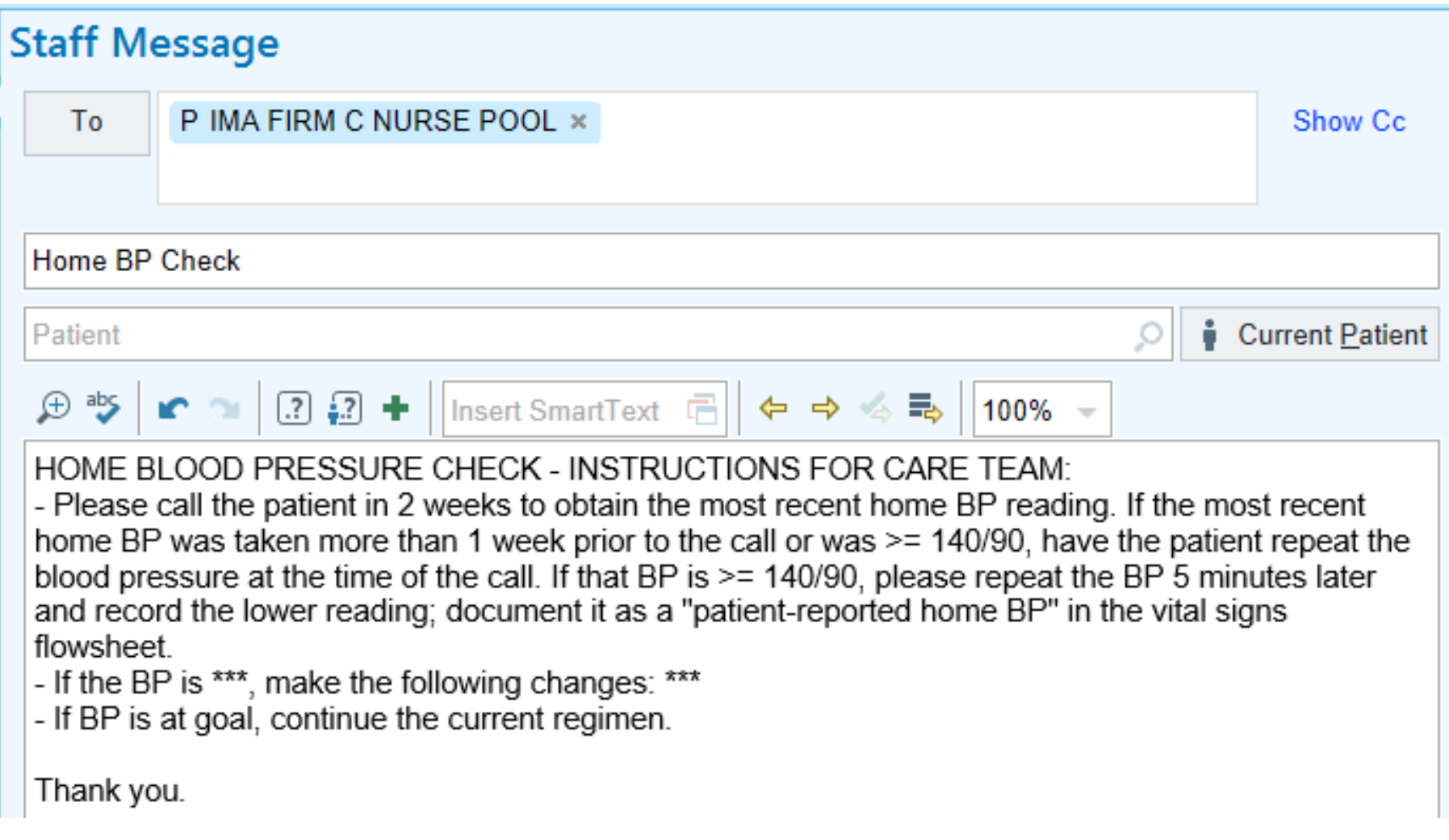

.HOMEBPCHECKINSTRUCTIONS

## **Home Blood Pressure Checks: Documentation**

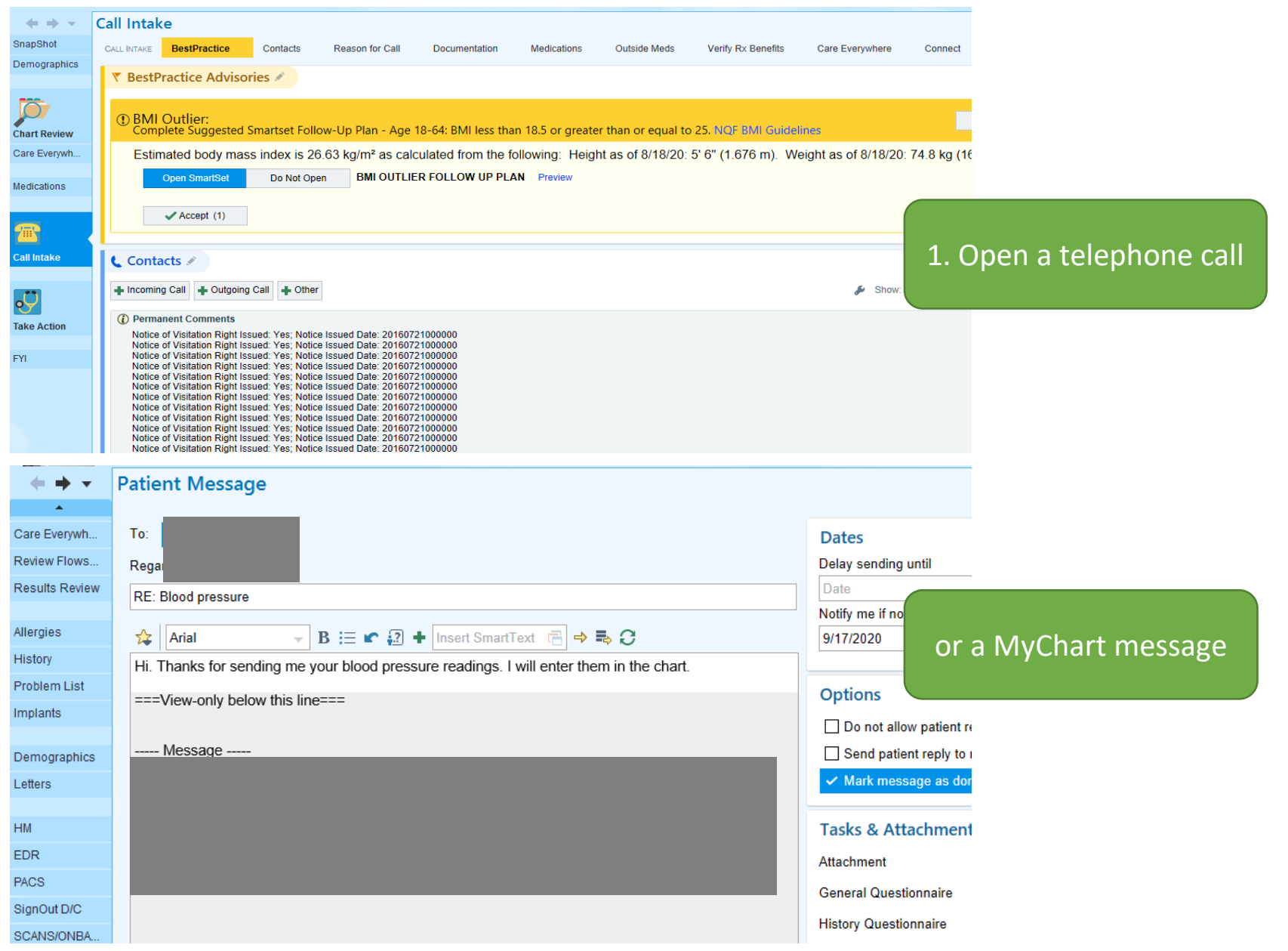

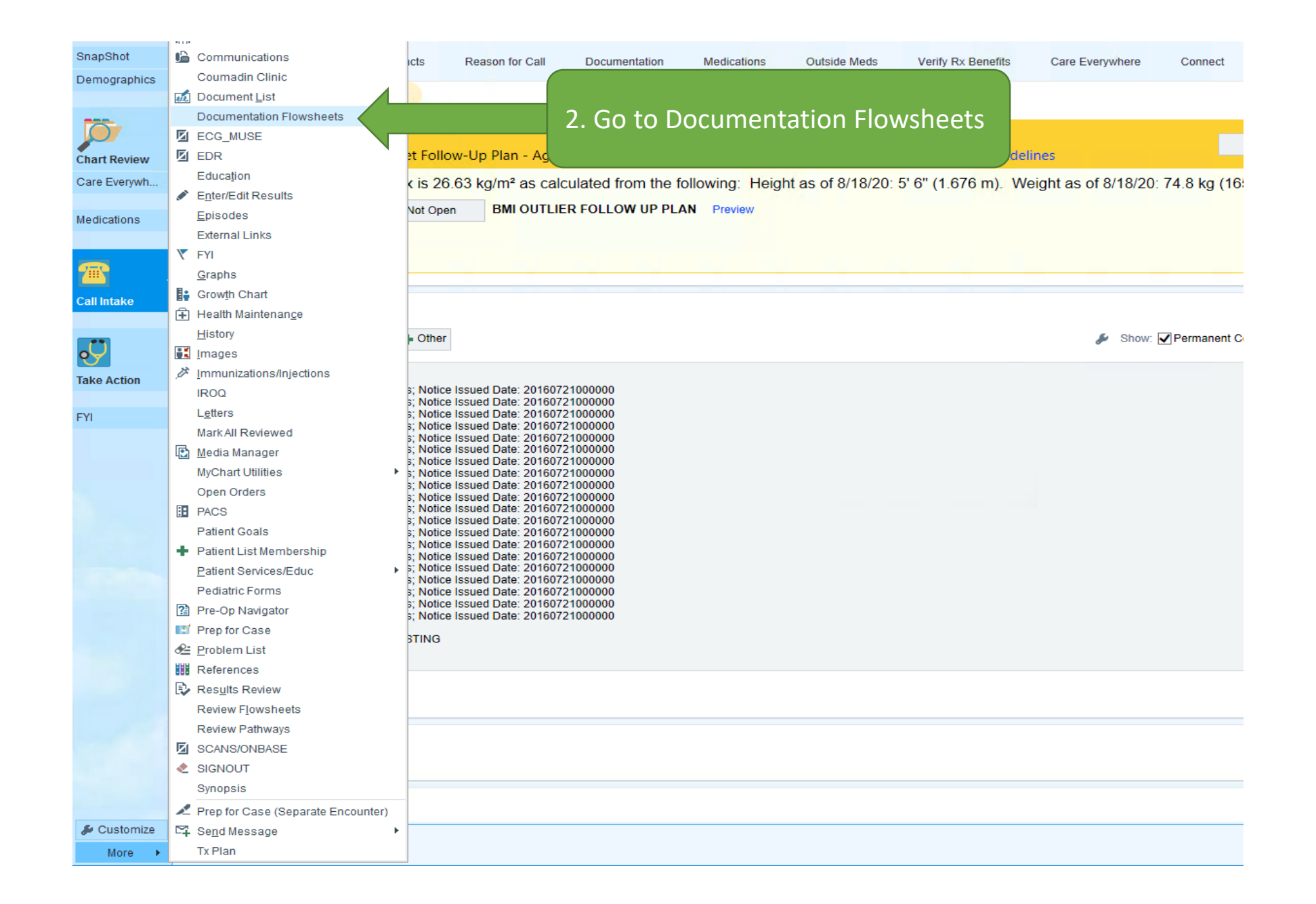

For MyChart messages, you will be prompted to select the contact date/type

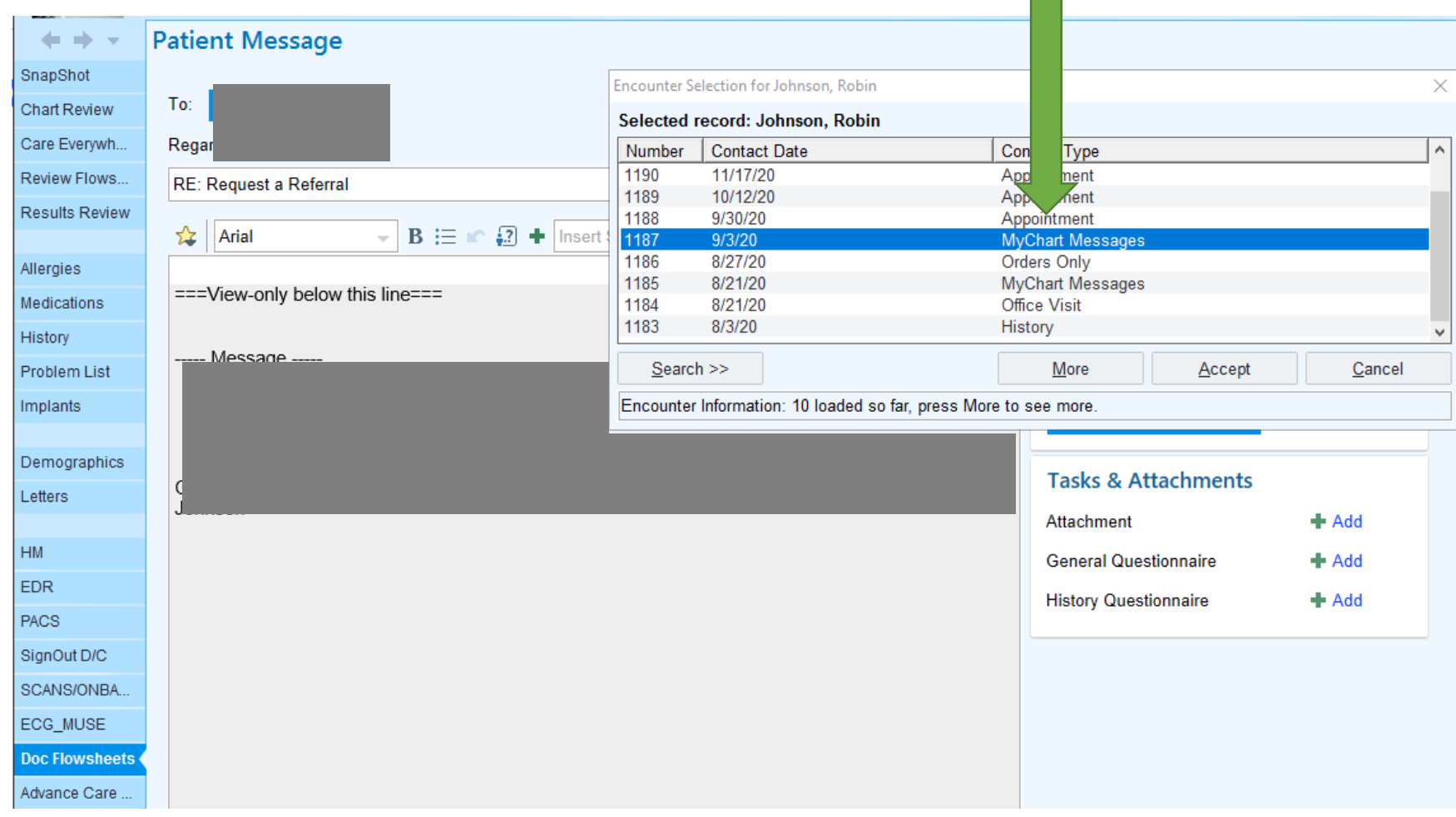

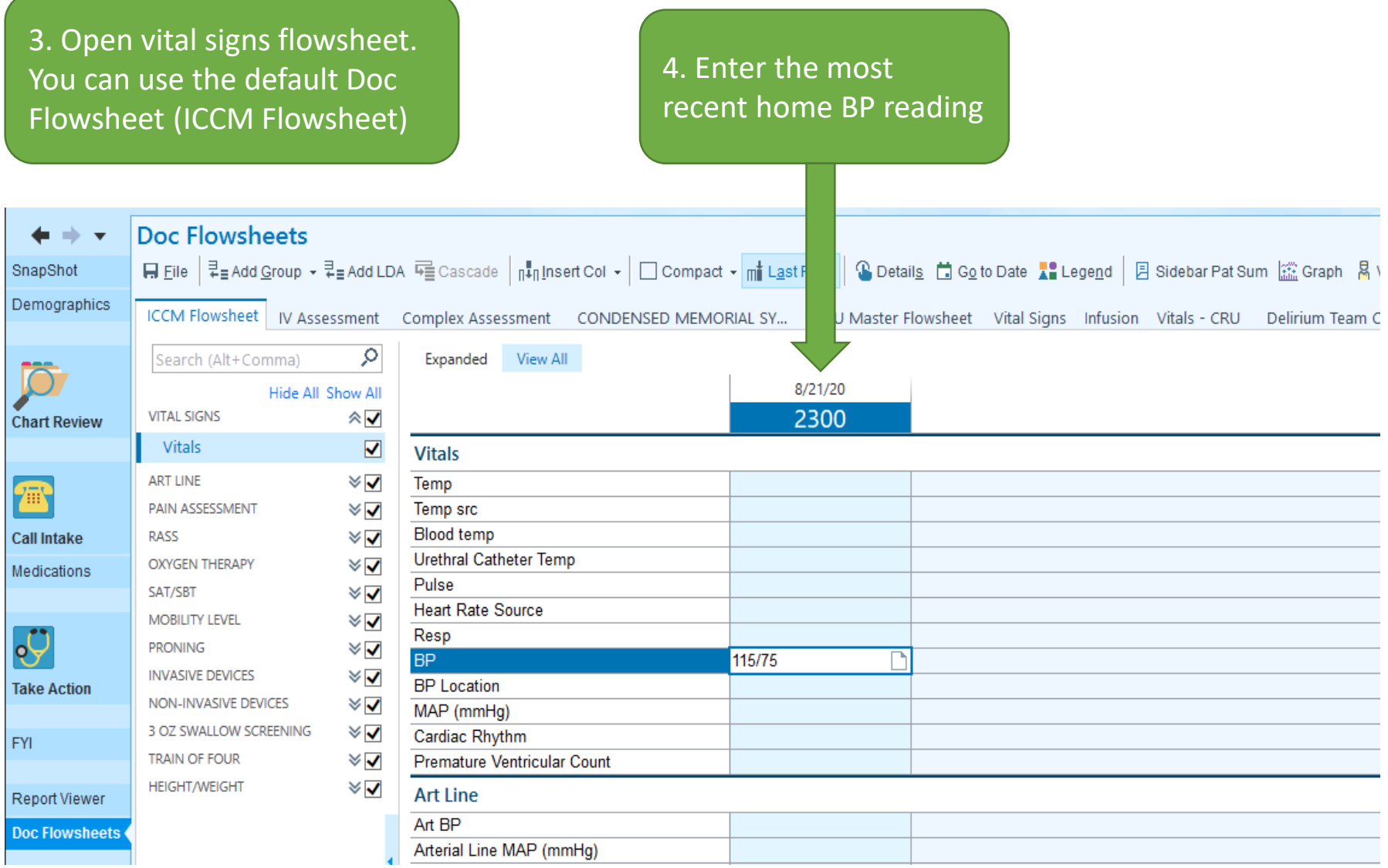

<u> 1989 - Johann Stein, marwolaethau a bhann an t-Albann an t-Albann an t-Albann an t-Albann an t-Albann an t-Alb</u>

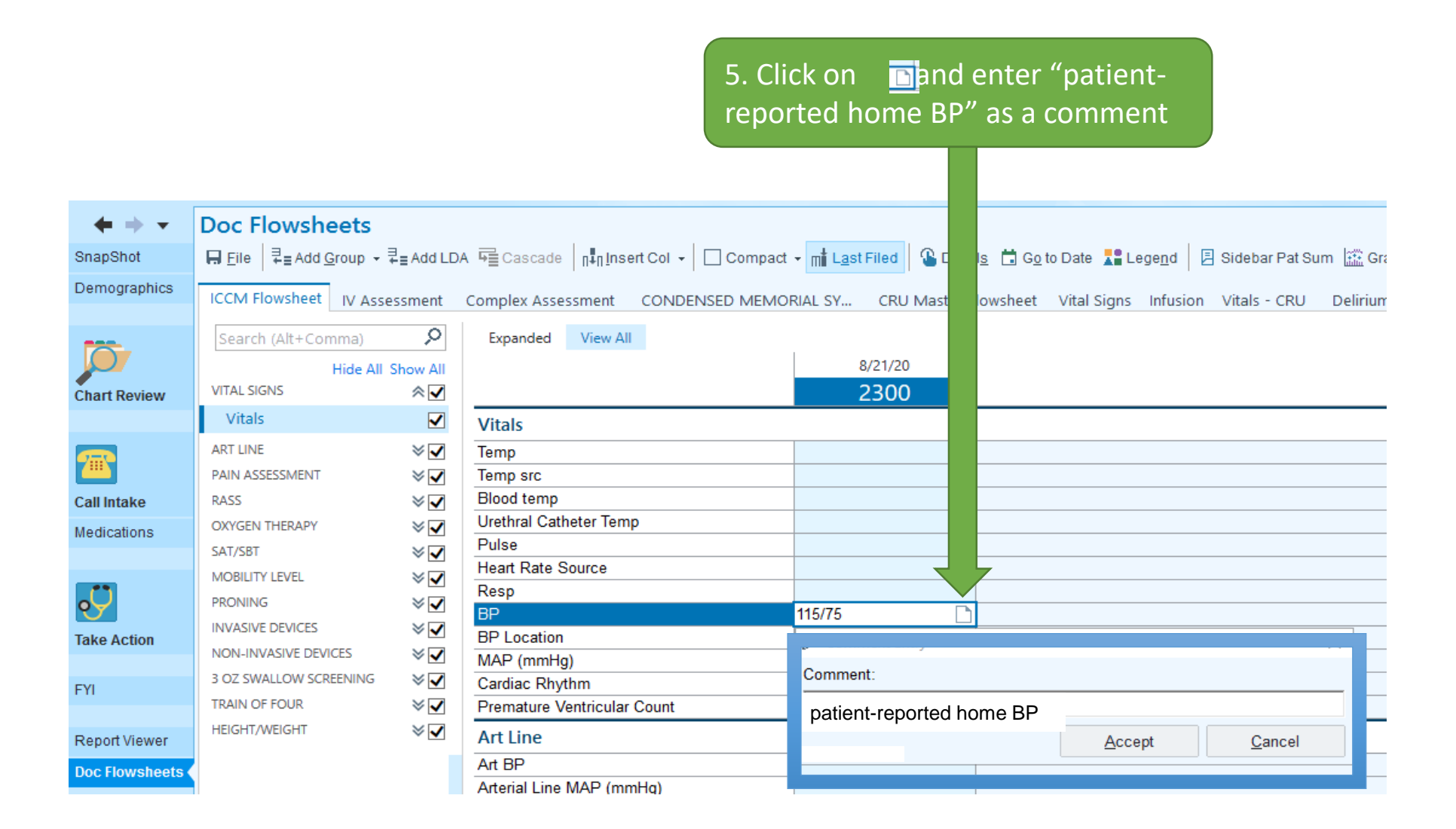

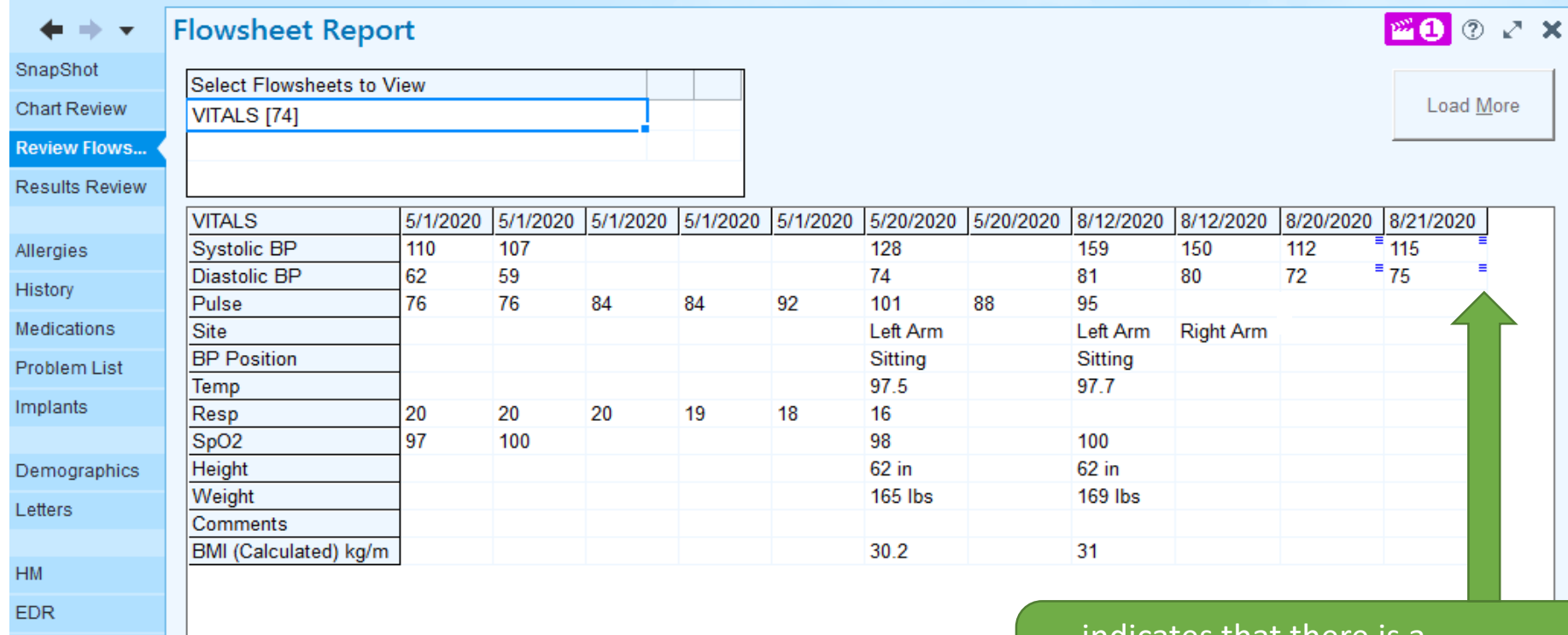

PACS

indicates that there is a comment associated with the reading

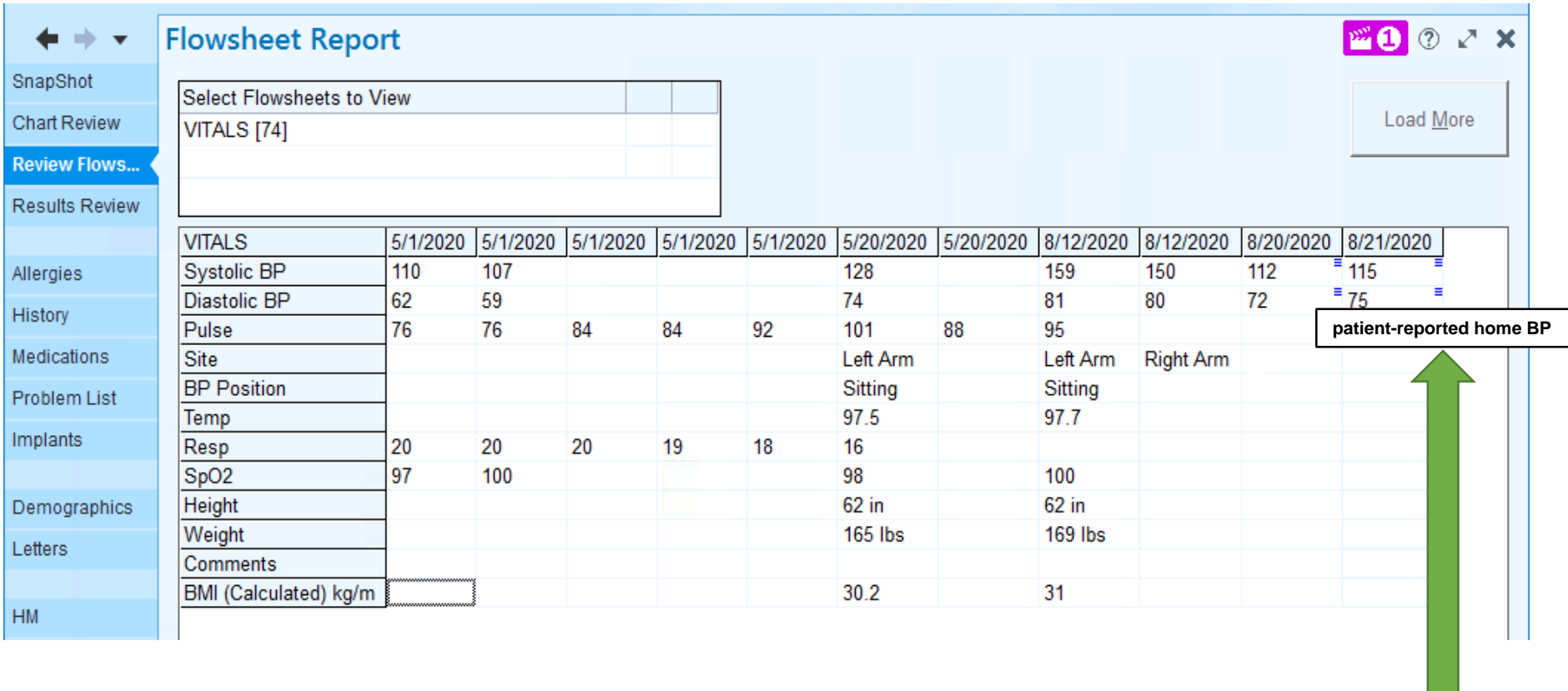

Hover over the  $\frac{1}{2}$  to view the comment

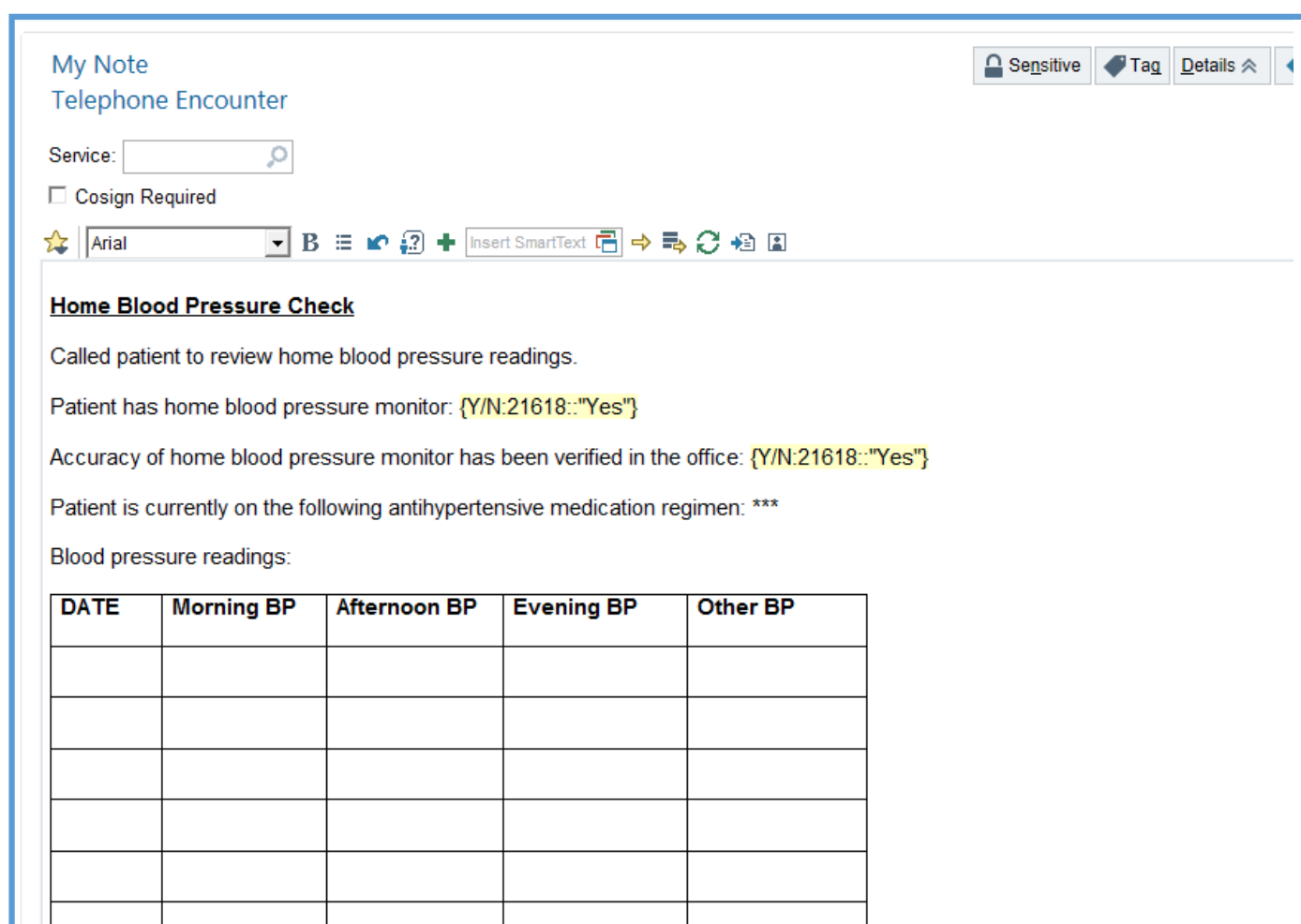

Most recent home BP reading entered into vital signs flowsheet, with comment "patient-reported home BP": {Y/N:21618::"Yes"}

Patient instructed to \*\*\*

Patient verbalized understanding.

**Nursing Note: Document** call/message using smartphrase ".HOMEBLOODPRESSURECHECK"

## Appendix: Entering historical BPs into the VS flowsheet

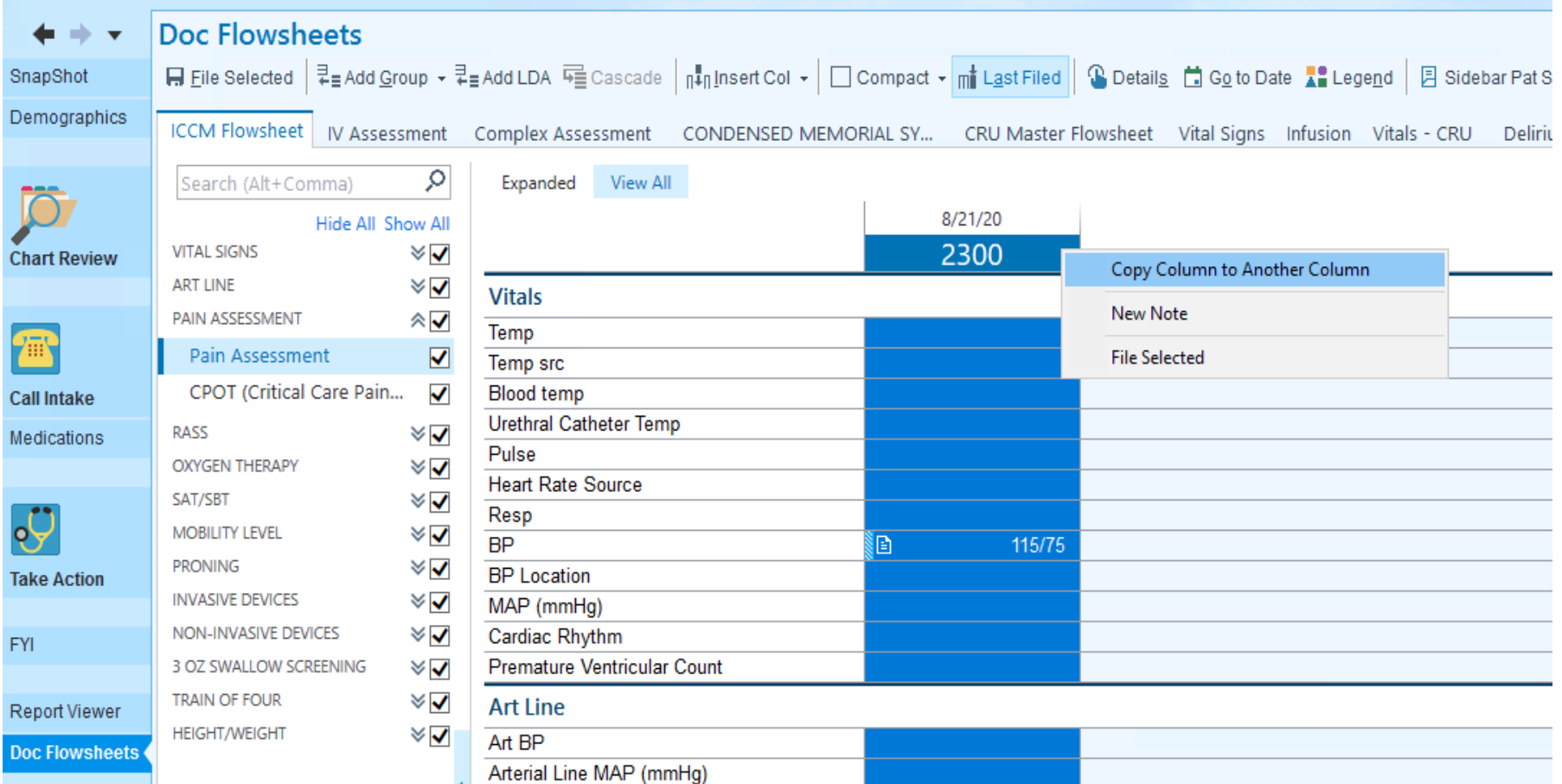

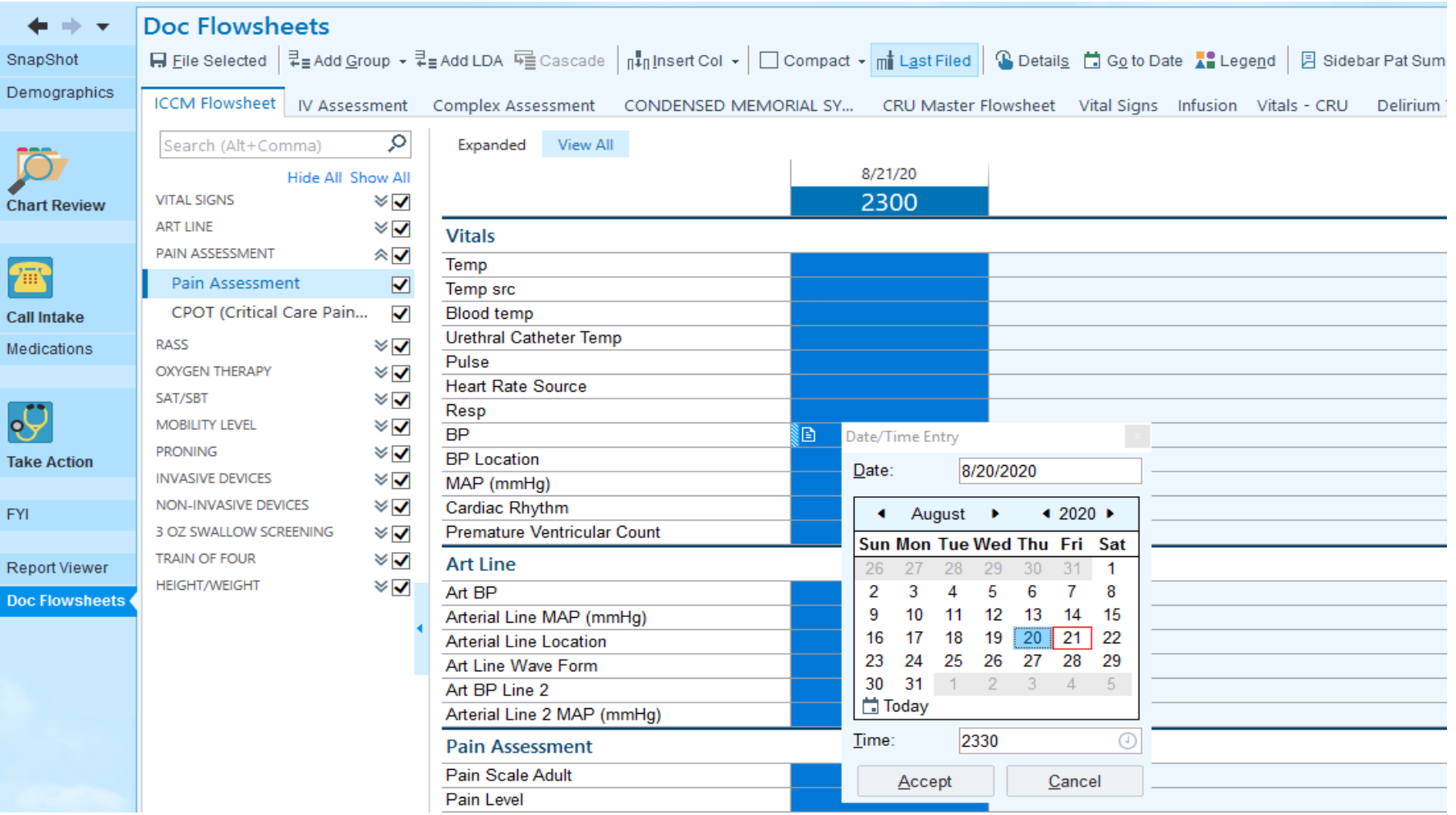

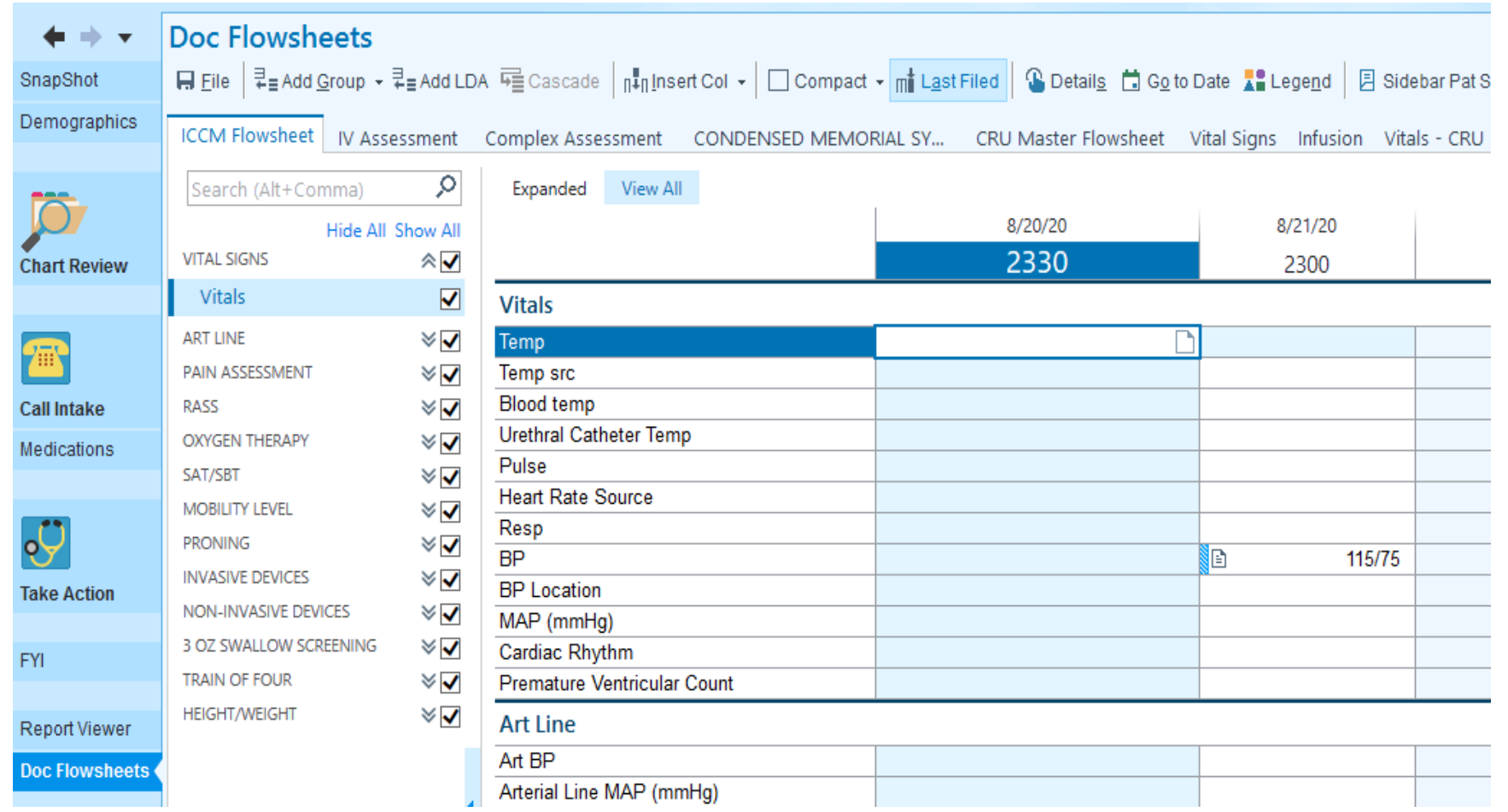

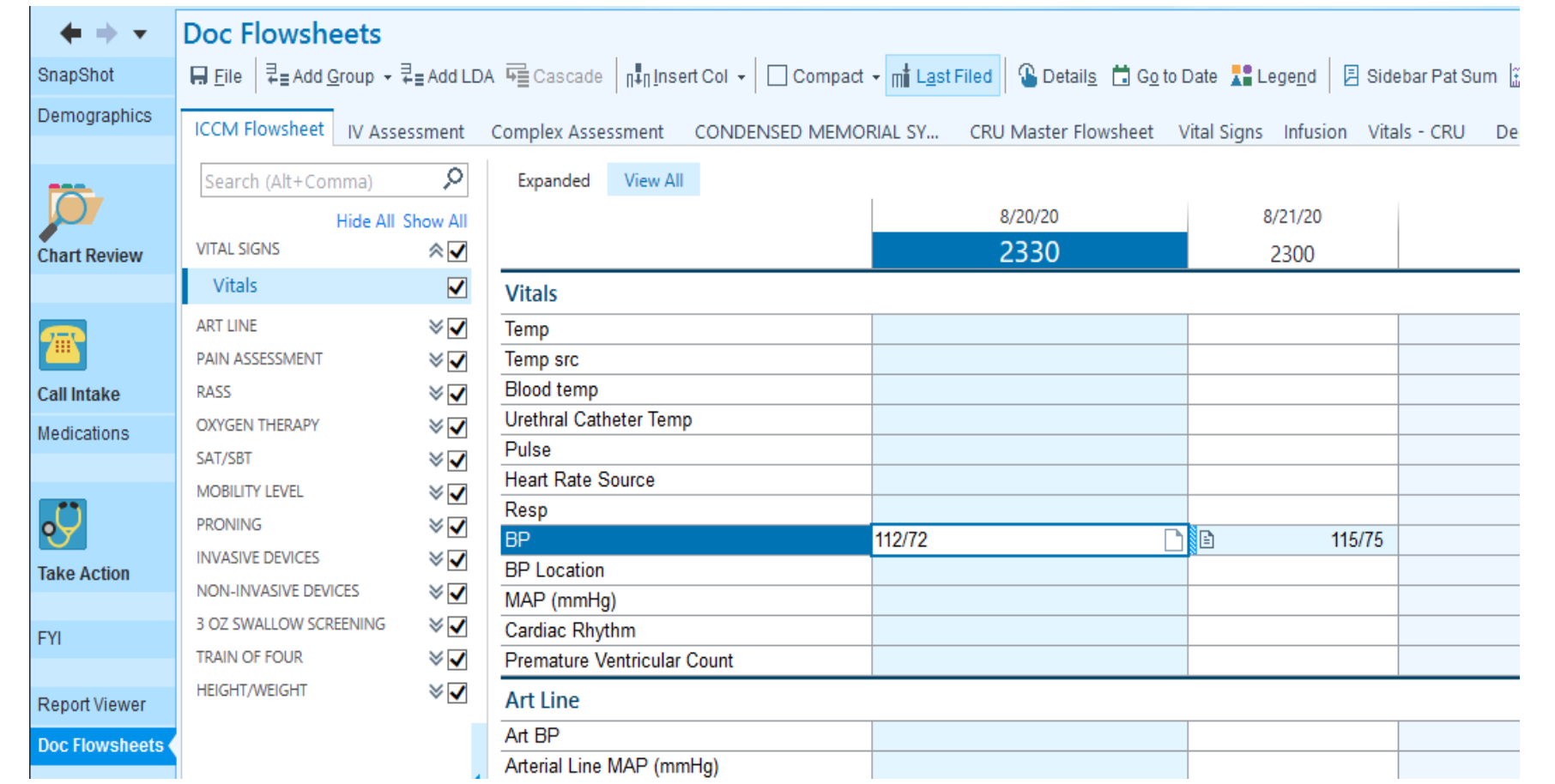

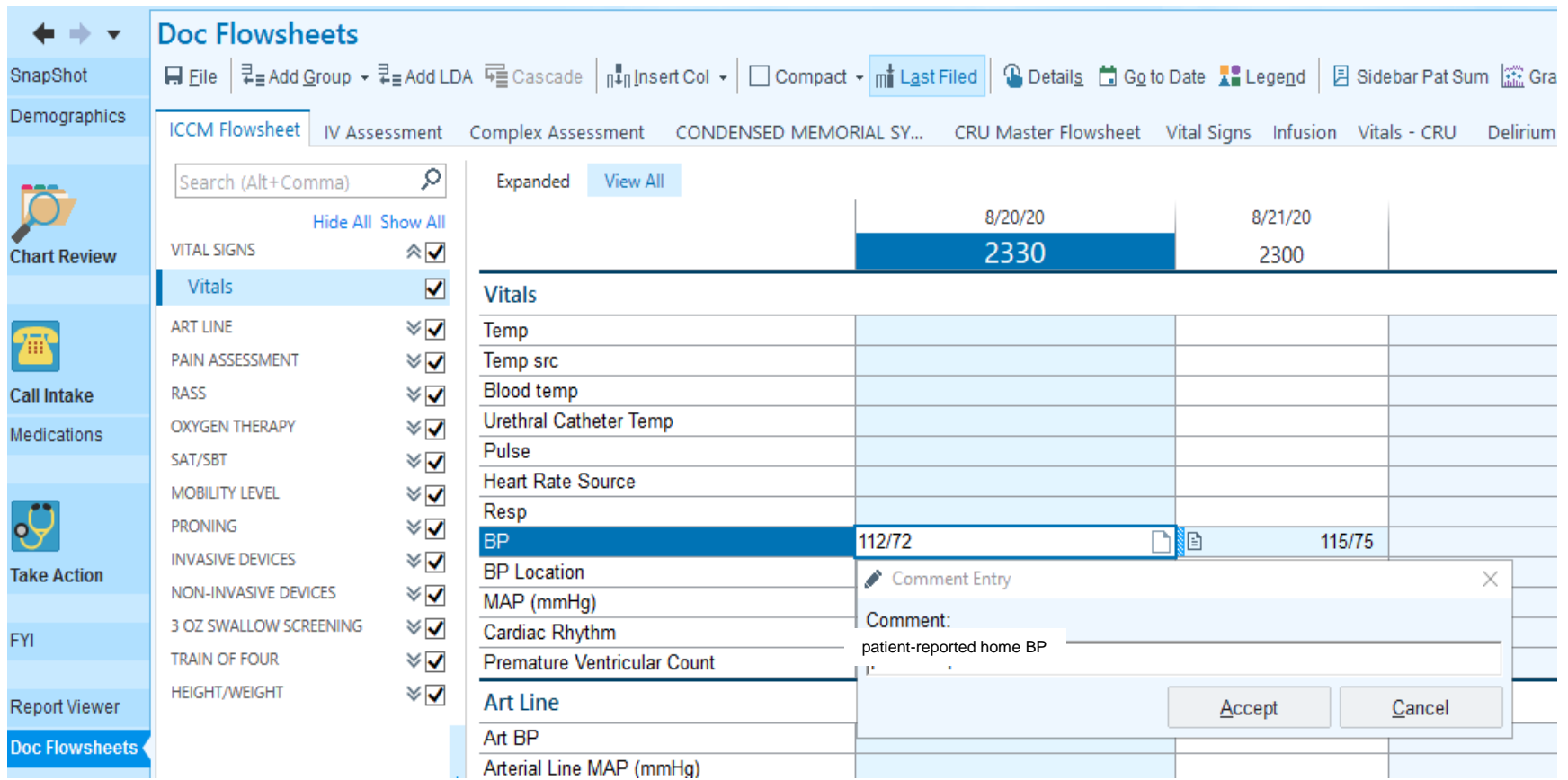

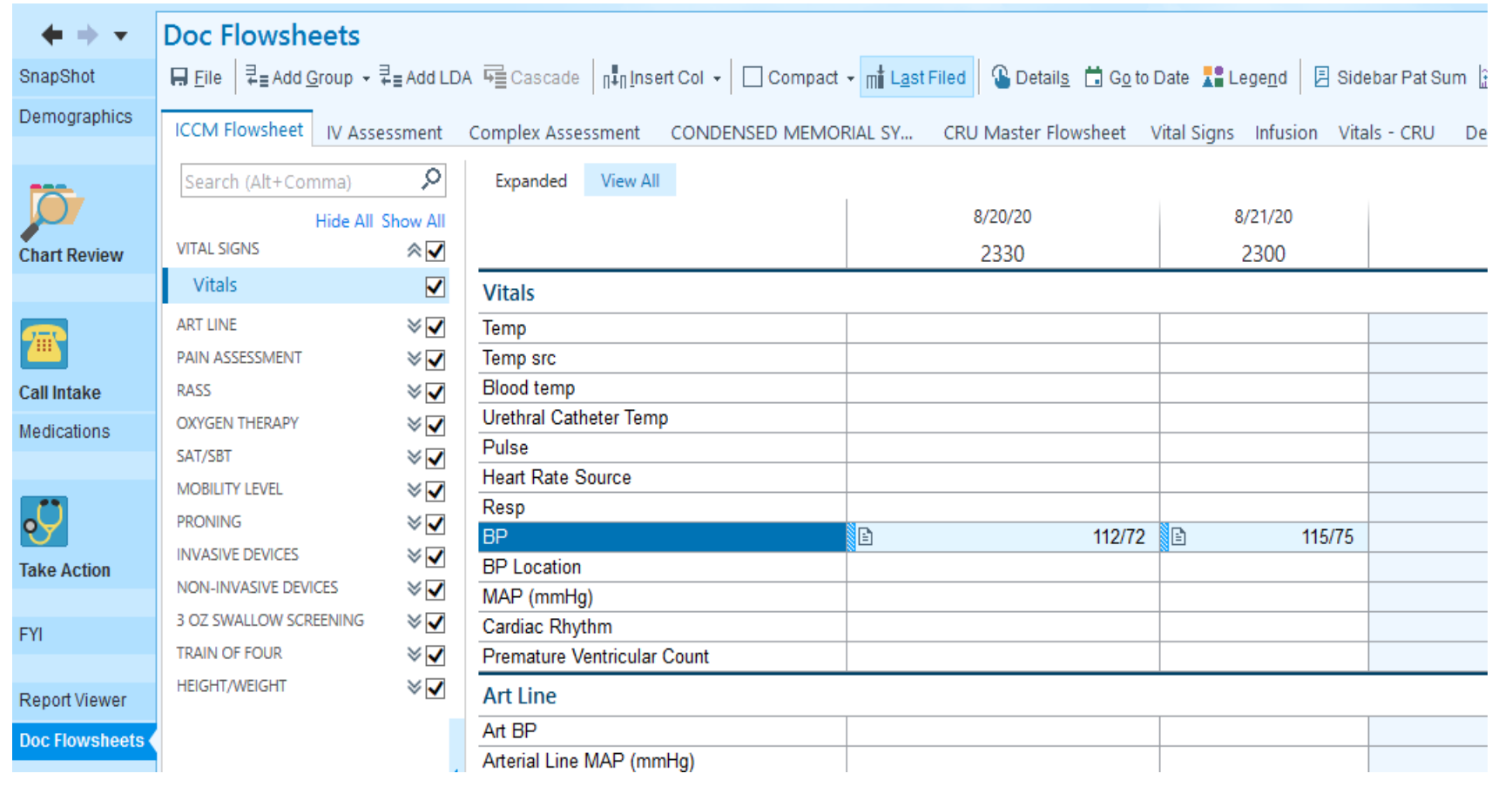